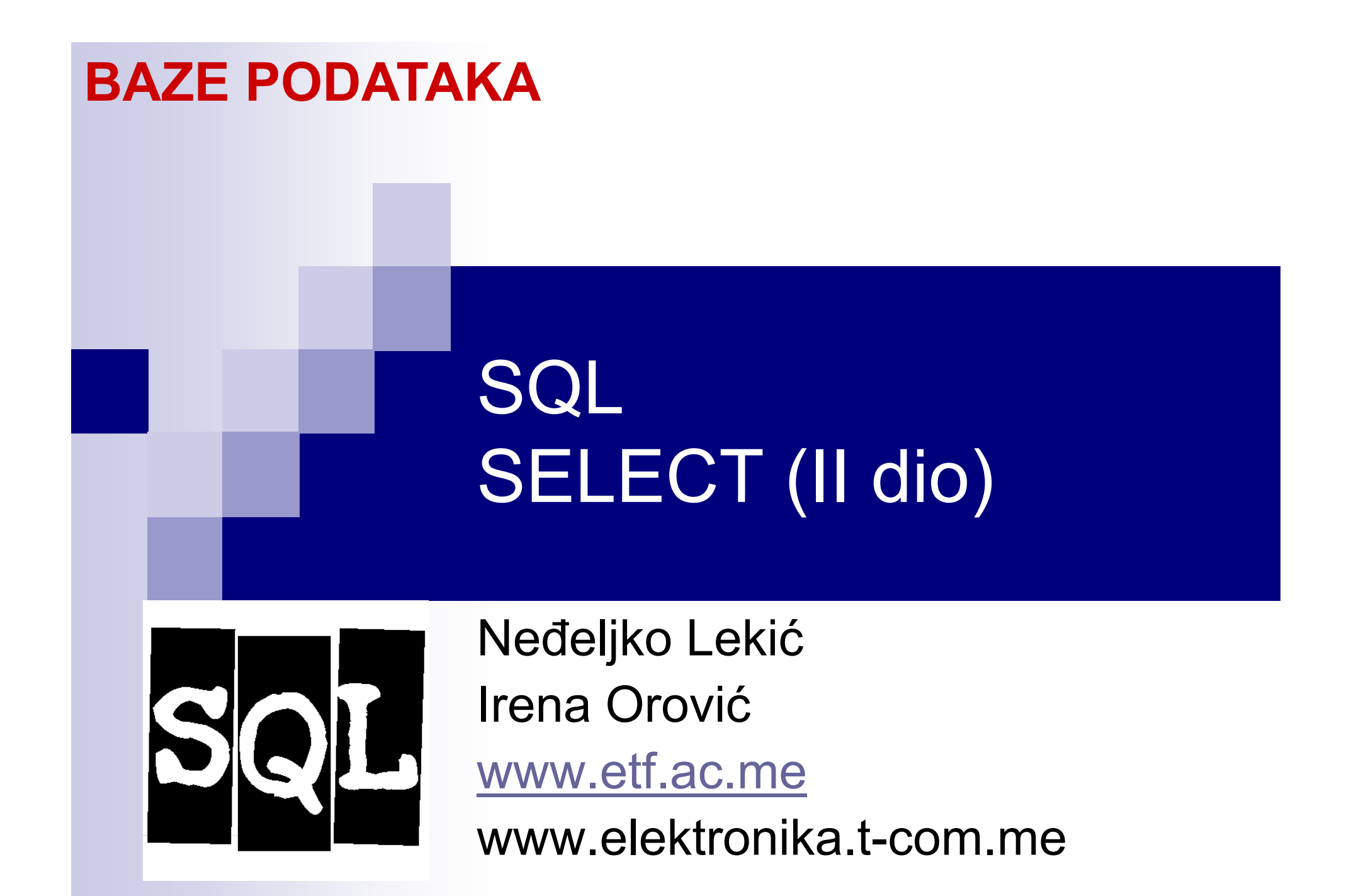

### **U OVOJ LEKCIJI**

■ Još o SQL SELECT □ Pseudonimi (lažna imena) ′Spajanje sa sobom′ □Podupiti  $\square$  IN, EXISTS, ANY, ALL

### **SQL SELECT: PREGLED**

```
SELECT [DISTINCT | ALL] <column    
-list>
 FROM <table-names>[WHERE <condition>]
```
**[ORDER BY < l <co lumn-li t>] <sup>s</sup> [GROUP BY <column-list>] [HAVING <condition>]** *([] --* optional,  $\vert$ *or)*

# **PSEUDONIMI (LAŽNA IMENA)**

- Pseudonimi preimenuju kolone ili tabele:
	- $\Box$  Čine imena zna čajnijim
	- Čine imena kraćim i lakšim za kucanje.
	- **□ Otklanjaju** dvosmislenost

**■ D**va oblika: □ Pseudonim kolone

**SELECT kolona**

**AS novoIme...**

Pseudonim tabele

**SELECT ...**

**FROM tabelaAS novoIme**

U MySQL DBMS-u AS je o pciono i ne mora se navoditi

### **PSEUDONIMI: PRIMJER**

### Radnik

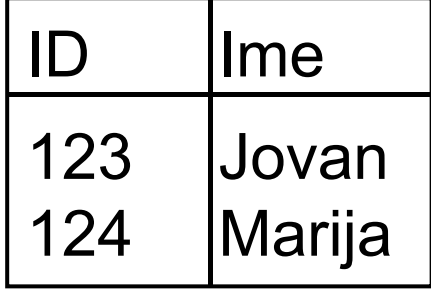

### Projekat

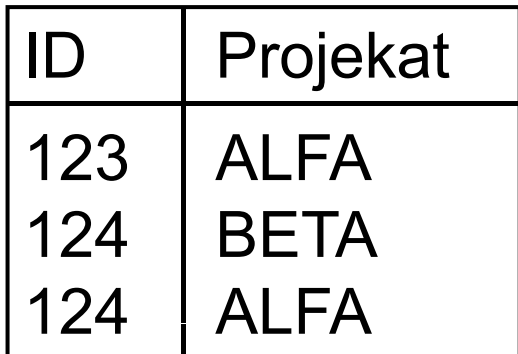

#### **SELECT**

```
R.ID as radID,
               R.ime
,
P.Pro
jekat
             FROM
Radnik
R Projekat
P
Projekat 
, WHERE 
       R.ID = P.ID
```
### **PSEUDONIMI: REZULTAT PRIMJERA**

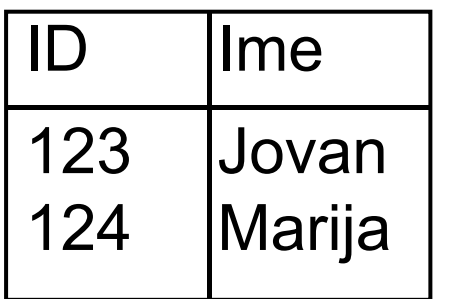

### Projekat

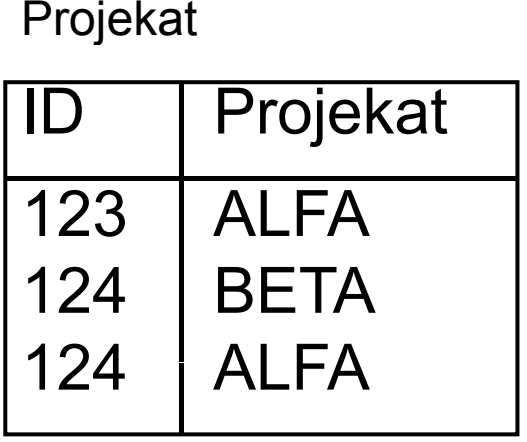

Radnik **SELECT** R.ID AS radID, **R.ime , P.Projekat FROM Radnik R, Projekat P WHERE R.ID = P.ID**

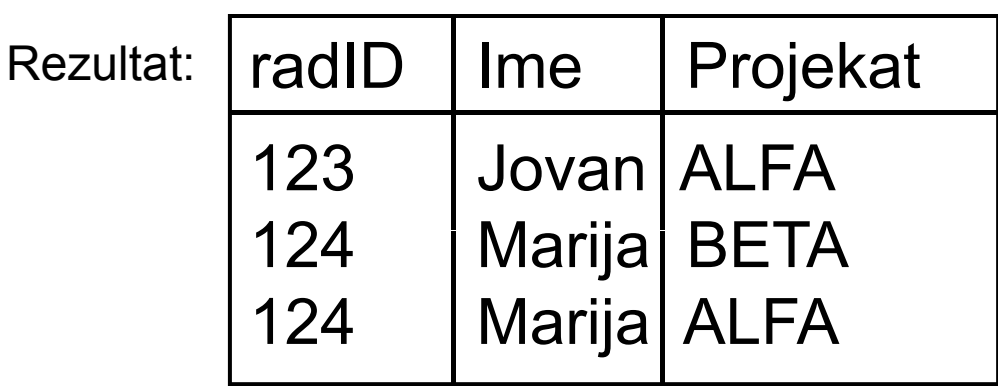

### **NAPOMENA**

Upiti u naredenom izlaganju odnosiće se na sljedeće tabele:

#### Radnik

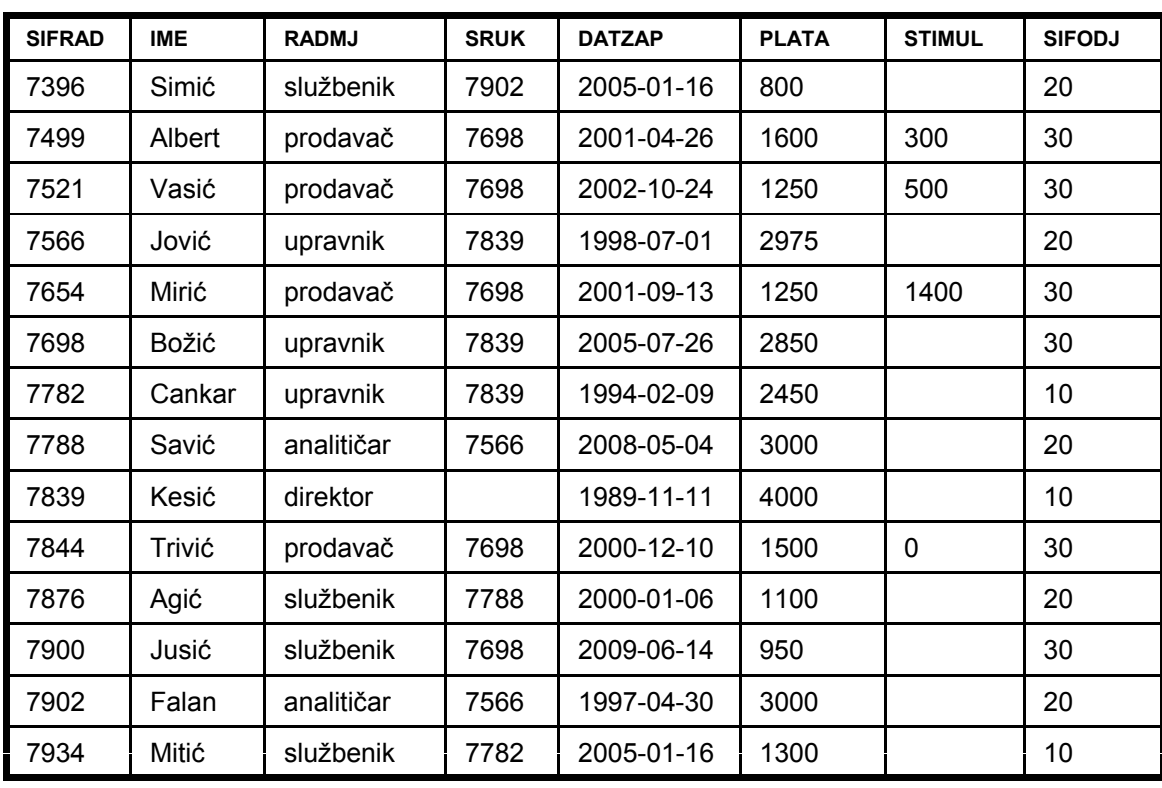

#### **Odiel**

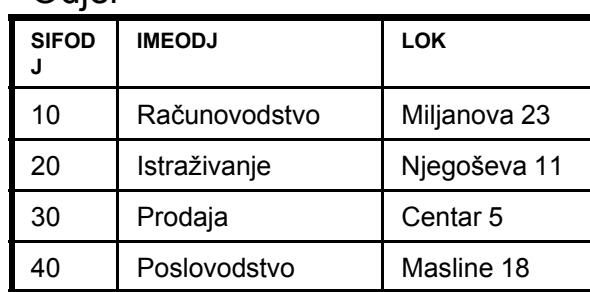

### **PSEUDONIMI I ′SPAJANJE SA SOBOM′**

Pseudonimi se mogu upotrijebiti za udruživanje tabele sa samom sobom.

Primjer: Iz tabele Radnik prikazati ime radnika i ime njegovog rukovodioca.

**SELECT A.ime Radnik, B.ime Rukovidioc FROM Radnik A, Radnik B WHERE A.SRUK=B.SIFRAD**

### **PSEUDONIMI I ′SPAJANJE SA SOBOM′**

#### Radnik A

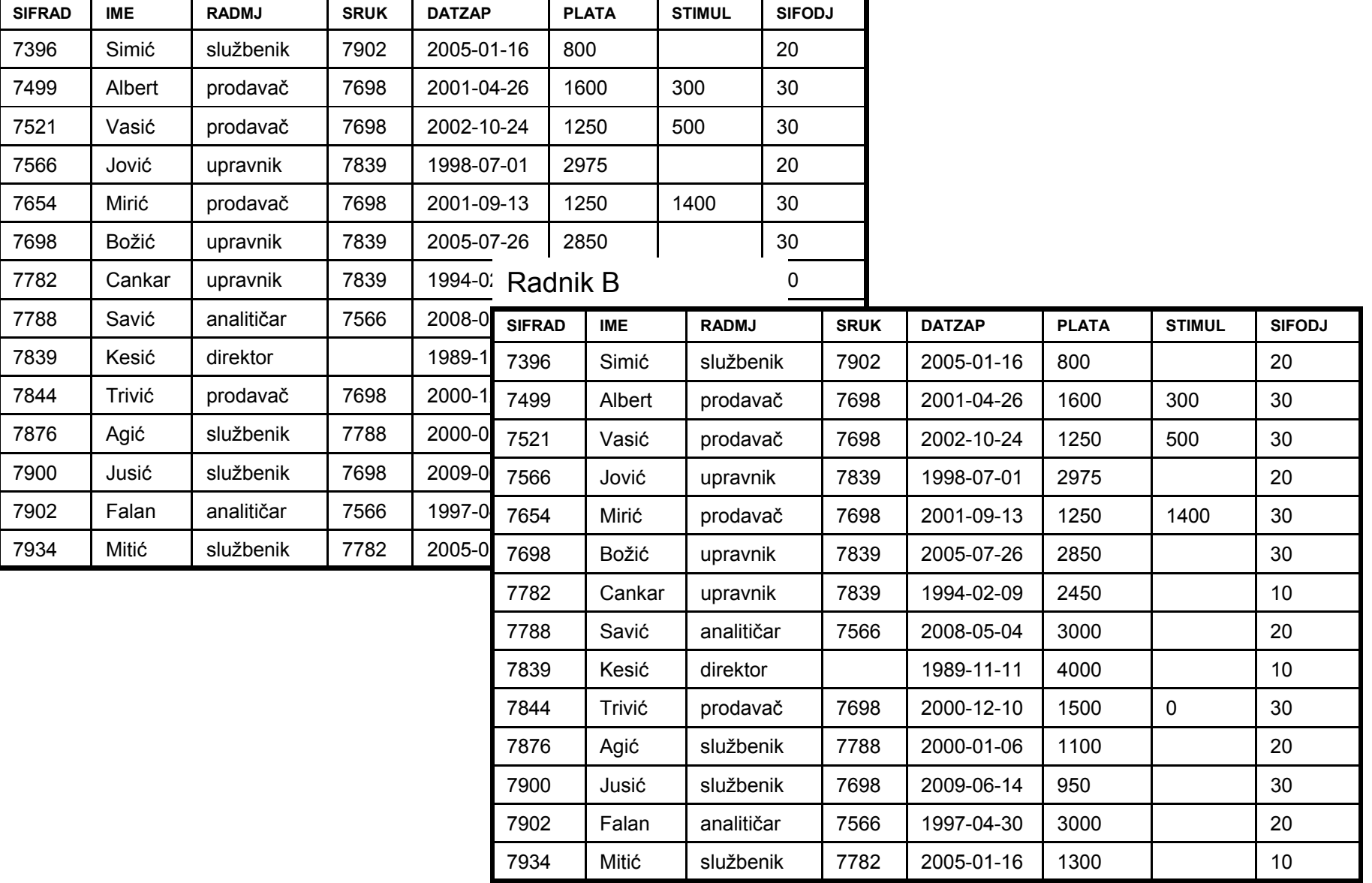

### **PSEUDONIMI I 'SPAJANJE SA SOBOM'**

### SELECT \* FROM Radnik A, Radnik B

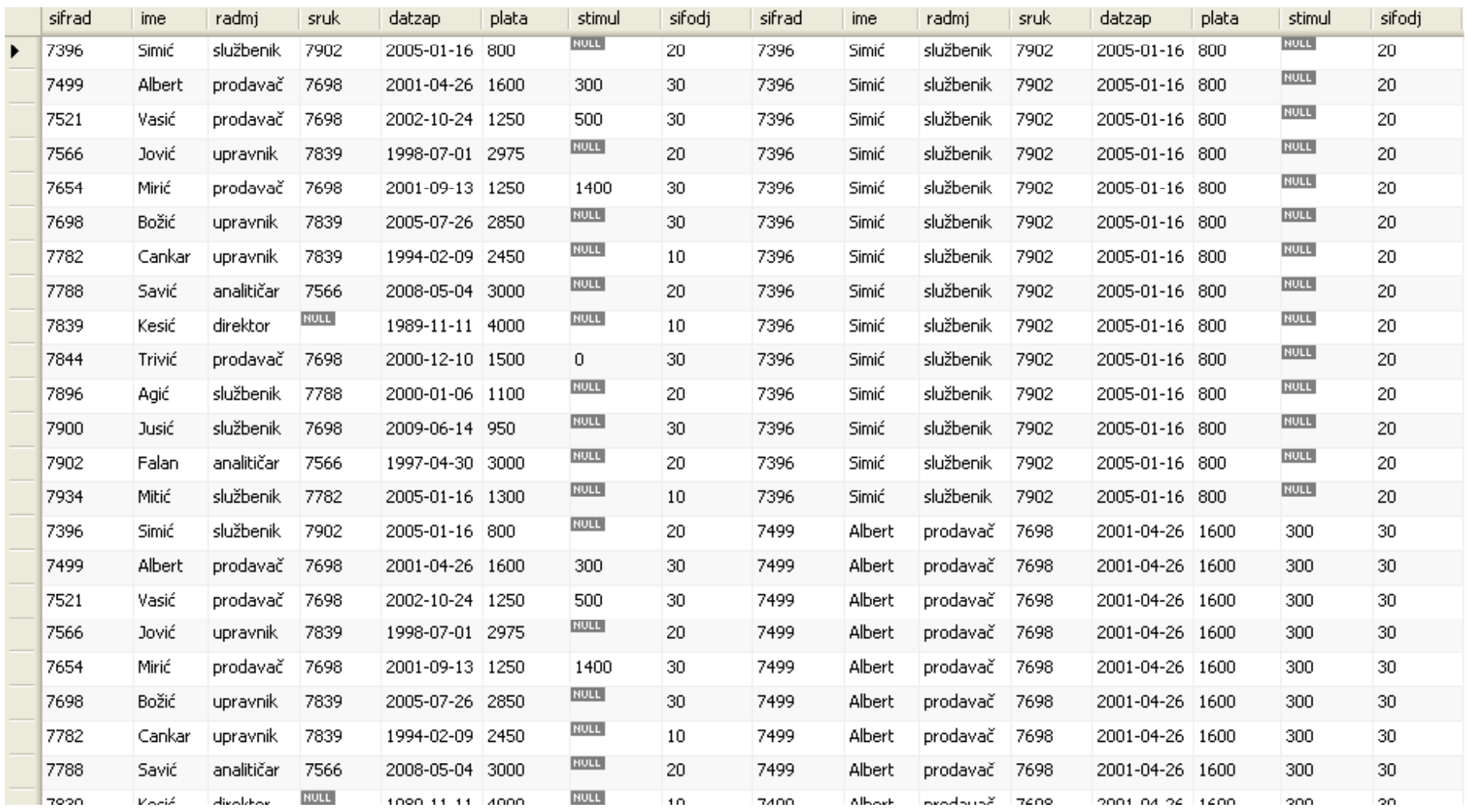

### **PSEUDONIMI I 'SPAJANJE SA SOBOM'**

### SELECT \* FROM Radnik A, Radnik B WHERE A. SRUK=B. SIFRAD

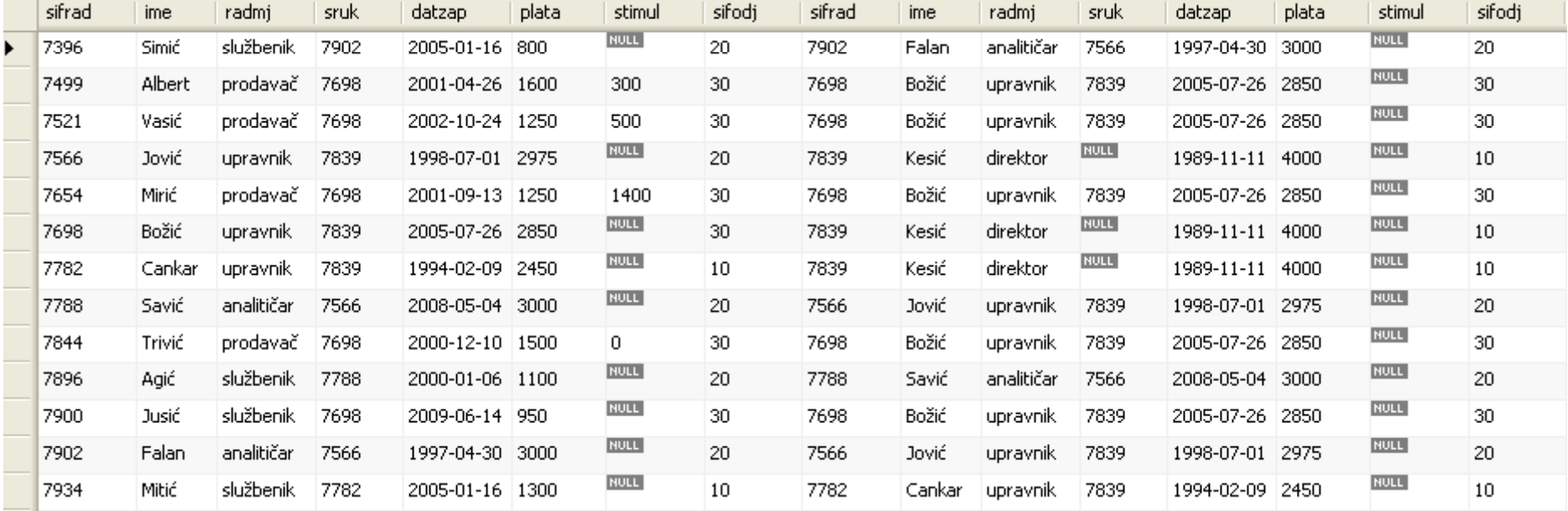

### **PSEUDONIMI I 'SPAJANJE SA SOBOM'**

SELECT A.ime Radnik, B.ime Rukovodioc FROM Radnik A, Radnik B WHERE A. SRUK=B. SIFRAD

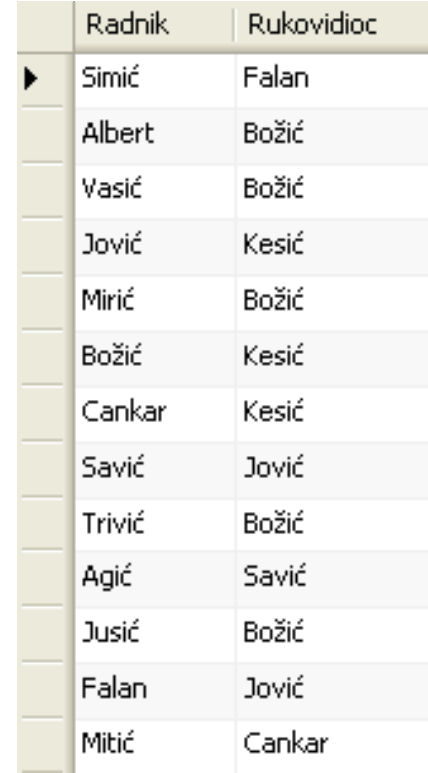

## **PODUPITI**

**SELECT** iskaz se može umetnuti unutar upita i tako formirati PODUPIT.

Biće objašnjeno kako se pišu upiti, sa podupitima koji:

- vraćaju jednu vrijednost,
- vraćaju grupu vrijednosti,
- -- korelisani podupit (u vezi sa glavnim upitom),
- vraćaju više od jednog atributa.

## **PODUPITI KOJI VRAĆAJU JEDNU VRIJEDNOST**

**Primjer:** Dobiti imena radnika čiji je rukovodilac kao i Cankarev:

- **SELECT Ime**
- **FROM Radnik**
- **WHERE sruk=**
	- **(SELECT sruk**
		- **FROM Radnik**
		- **WHERE Ime='Cankar')**
- Rezultat podupita se prosljeđuje nazad glavnom upitu.

## PODUPITI KOJI VRAĆAJU JEDNU VRIJEDNOST

- **SELECT Ime**
- FROM Radnik
- WHERE sruk=
	- (SELECT sruk
	- **FROM Radnik**
	- **WHERE**
	- Ime='Cankar')
- **Prvo se izvršava** podupit, i kao rezlutat vraća 7839.
- Ovaj rezultat se prosljeđuje glavnom upitu.

**SELECT Ime** FROM Radnik WHERE  $sruk = 7839$ 

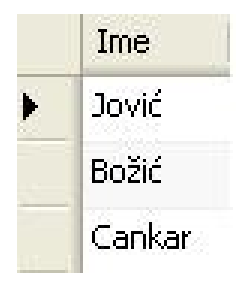

### **PODUPITI KOJI VRAĆAJU GRUPU VRIJEDNOSTI**

- Često će podupit, umjesto jedne, vratiti skup vrijednosti.
- Ne može se direktno porediti jedna vrijednost sa skupom vrijednosti vrijednosti. **EXISTS**
- Opcije
	- **□ IN** provjerava postoji li neka vrijednost u grupi vrijednosti.
- **ALL/ANY** – provjerava postoji li veza za svakog/ijednog člana iz skupa vrijednosti.
	- provjerava da li je grupa vrijednosti prazna ili ne.

# **(NOT) IN**

- Upotrebom IN može se provjeriti postoji li data vrijednost u grupi vrijedosti. **IN <skup>** gp j
- **NOT IN provjerava** ne postoji li data vrijednost u grupi vrijednosti.
- Grupa vrijednosti može biti zadatadirektno ili u obliku podupita.

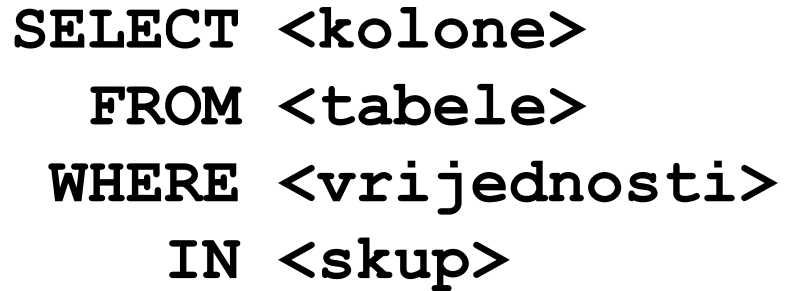

**SELECT <kolone>FROM <tabele>WHERE <vrijednosti> NOT IN <skup>** 

### **NOT IN**

#### **Primjer:**

Prikazati kompletne zapise radnika relacije Radnik, čija šifra rukovodioca nije 7903 niti 7698.

#### **Rješenje:**

**SELECT \* FROM Radnik WHERE Sruk NOT IN (7903, 7698);**

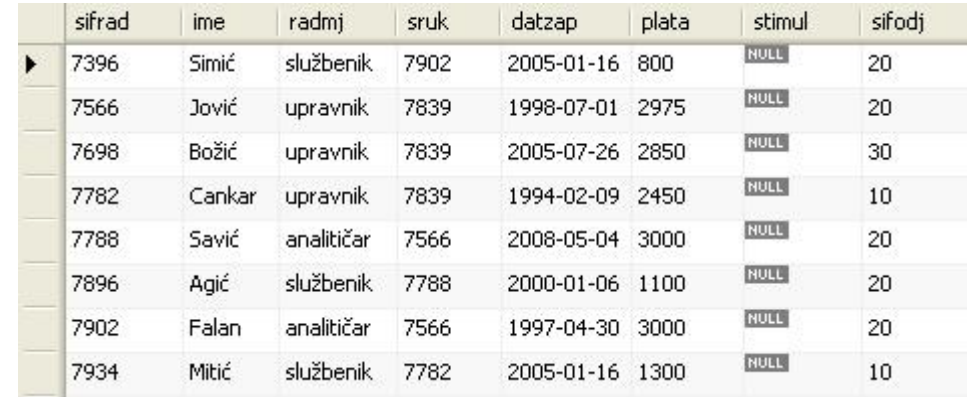

#### **Primjer:**

Prikazati sifrad, ime, radmj i sruk radnika relacije Radnik, kojima je rukovodilac analitičar.

**Rješenje:**

**SELECT sifrad, ime, radmj, sruk FROM Radnik WHERE sruk IN (SELECT sifrad FROM Radnik WHERE radmj='analitičar')**

# **(NOT) IN**

- **Prvo se izvršava podupit Dobij SELECT sifrad**
- **FROM Radnik WHERE radmj='analitičar'**

**koji vraća** 

■ Dobija se

**SELECT if d iSELECT sifrad, ime, radmj, sruk FROM Radnik WHERE sruk IN (7788,7902)**

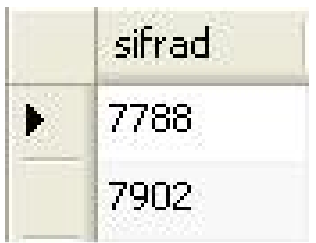

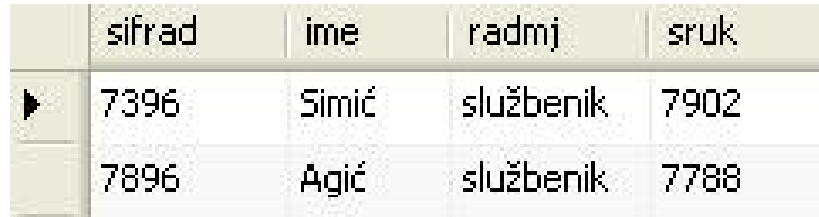

### **ANY i ALL**

- ANY i ALL upoređuju sa skupom vrijednosti.
- Koriste se sa operatorima  $\overline{a}$  and  $\overline{a}$ poređenja kao što  $su: =, >, <, <, >, >=,$  $\leq$
- pojedinu vrijednost je istinito ako postoji **val = ANY (skup)** makar jedan član skupa koji je **val** vrijednosti .
	- **val <sup>=</sup> ALL (skup)** je istina ako su svi , >, <, <>, >=, članovi skupa vrijednosti **val**.

### **ALL**

### Primjer:

Napisati upit koji vraća imena radnika,relacije Radnik koji primaju najveću platu.

#### **Rješenje:**

**SELECT Ime FROM RadnikWHERE plata >= ALL (SELECT plata FROM Radnik)**

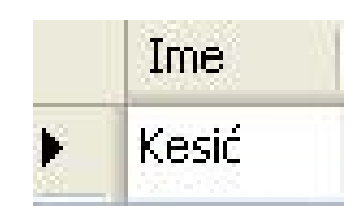

### **ANY**

Primjer:

Napisati upit koji vraća imena radnika, relacije Radnik koji zarađuju više od nekog drugog radnika čije je radno mjesto upravnik.

**Rješenje:**

**SELECT Ime FROM RadnikWHERE Plata > ANY (SELECT Plata FROM Radnik WHERE radmj='upravnik');**

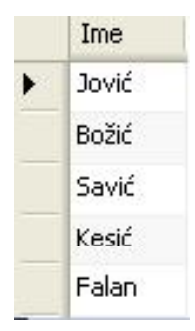

### **KORELISANI PODUPIT**

Korelisani podupit je podupit koji se referencira na tabelu koja se koja pojavljuje i u glavnom upitu.

Izvršava se po jednom za svaki zapis iz glavnog upita.

**Primjer:** Selektovati kompletne zapise radnika, relacije Radnik, koji imaju makar jednog podre đenog radnika (tj koji su rukovodioci).

**Rješenje:**

**SELECT \* FROM Radnik R1 WHERE EXISTS (SELECT \* FROM Radnik R 2 WHERE R1.sifrad = R2.sruk);**

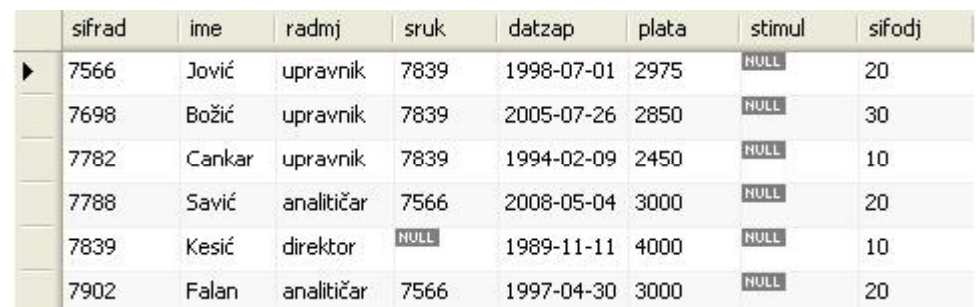

# **(NOT) EXISTS**

### $\blacksquare$  EXISTS se

upotrebljava kada se želi provjeriti postoji li makar jedan element u skupu.

- NOT EXISTS je istina ako je skup prazan.
- Skup je uvijek <sub>→</sub> skup> definisan podupitom

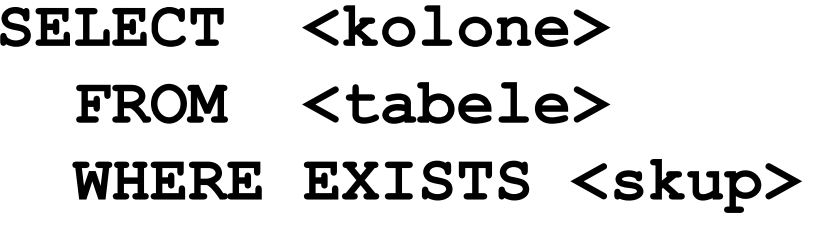

**SELECT <kolone>FROM <tabele> WHERE NOT EXISTS**

# **PODUPIT MOŽE VRATITI VIŠE ATRIBUTA**

**Primjer:** Izlistavanje spiska radnika koji imaju isto radno mjesto i isti li čni dohodak kao analiti čar Falan.

```
SELECT ime radmj plata  ime, radmj, plataFROM radnik  
WHERE (radmj, plata) =
( j, p SELECT radmj,
plata FROM radnik WHERE ime 
=
'Falan') 
AND ime != 'Falan';
```
Spisak izabranih atributa **mora** se staviti u zagrade.

# **PRETRAŽIVANJE RIJEČI**

## ■ Pretraživanje riječi

- Puno se koristi za pretraživanje kataloga proizvoda, itd. p
- Mogu ćnost pretraživanja po klju čnim rije čima.
- □ Pretraživanje po dijelu riječi.
- Primjer: Neka je o se koristi za helada baza podataka knjiga.
	- □ Traženje riječi "crypt" Traženje riječi "crypt<br>bi vratilo
		- *"Crypt*onomicon" by Neil Stephenson
		- "Applied *Crypt*ography " by Bruce Schneier

# **PRETRAŽIVANJE RIJEČI**

Za pretraživanje riječi često se koristi klauzula LIKE.

Primjer:

SELECT \* FROM Radnik WHERE Ime LIKE 'Kes%';

# **PRETRAŽIVANJE RIJEČI**

- Ponekad je potrebno tražiti više dijelova **WHERE**  rije či.
	- Da bi se našli zapisi **AND** sa svim djelovim rije či može se koristiti uslov AND.
	- □ Za nalaženje zapisa sa makar jednim dijelom rije či treba upotrijebiti OR .

```
SELECT * FROM Radnik
Ime LIKE 'Kes%'Ime LIKE '%i
ć';
iliSELECT * FROM RadnikWHERE Ime LIKE 'Kes%'
 ORIme LIKE 'Jus%';
```
## **ZADACI ZA VJEŽBU**

**Z1.** Napraviti upit pretrazivanja nad relacijama RADNIK i ODJEL koji će kao rezultat vratiti ime radnika, ime njegovog rukovodioca, ime Odjela u kojem radnik radi.

**Z2.** Napraviti upit pretrazivanja nad relacijama RADNIK i ODJEL koji će kao rezultat vratiti ime radnika, ime njegovog rukovodioca, ime i lokaciju odjela kojemu rukovodioc pripada.

**Z3.** Prikazivanje kompletnih zapisa radnika koji imaju najmanje jednog radnika koji im je nadređen.

**Z4**. Prikazivanje liste svih radnika koji koji pripadaju istom odjelu kao radnik 'Savić'.

**Z5.** Izlistavanje radnika iz odjela 20 sa istim radnim mjestom kao bilo ko iz odjela 'Prodaja'.

**Z6.** Izlistavanje spiska radnika koji imaju isto radno mjesto i pripadaju istom odjelu kao radnik Trivic.

**Z7.** Napraviti upit pretraživanja nad relacijom RADNIK koji će kao rezultat pretraživanja vratiti ime radnika, platu radnika, ime radnika sa manjom platom i platu tog radnika. Pri tome radnik sa vecom platom mora biti upravnik ili analiticar a radnik sa manjom platom na treba biti upravnik ili analitičar.!

# SLJEDEĆA LEKCIJA

I dalje SELECT □ ORDER BY □ Grupne funkcije (Aggregate functions) □ GROUP BY i HAVING **OUNION** itd.